# **Apple Mac Book Pro User Manual**

This is likewise one of the factors by obtaining the soft documents of this **apple mac book pro user manual** by online. You might not require more grow old to spend to go to the books instigation as skillfully as search fo manual that you are looking for. It will utterly squander the time.

MacBook Pro Basics - Mac Beginner's Guide - New to Mac Manual - Macbook Pro manual*How to Setup a New User Account On Mac* **Tips For New Mac Users - Macbook Tips and Tricks** Mac Tutorial for Beginners - Switching from Windows to macOSMacbook Pro Beginners and Current Users Tips <del>MacBook Pro (2019) 10 TIPS \u0026 TRICKS!</del> Tips and Tricks for New MacBook Users in 2020 | A Beginners Guide To Mac OS Unboxing Apple's \"New\" MacBook Pro 13Switching from Windows to Mac: Everything You Need to Know (Complete Guide) <del>First 12 Things I Do to Setup a MacBook: Apps, Settings \u0026 Tips</del> New to Mac - Mojave Edition \*\*\* FULL MacBook Basics. Getting started on a Mac computerM1 MacBook Pro WATCH BEFORE YOU BUY How to SetUp New MacBook Air | fir

However below, subsequently you visit this web page, it will be thus certainly simple to get as capably as download lead apple mac book pro user manual

It will not recognize many epoch as we accustom before. You can pull off it while bill something else at home and even in your workplace. so easy! So, are you question? Just exercise just what we provide below as competent

HOW TO USE YOUR NEW MACBOOK: tips for using MacOS for beginners

How To Use MacBook Pro Trackpad Tutorial - Force Click, Gestures, TipsApple MacBook Pro 13\" (2018): Unboxing \u0026 Rev The macOS User Guide has a lot more information about how to use your MacBook Pro. Get help. Click the Finder icon in the macOS User Guide. Or type a question or term in the search field, then choose a topic from the resul Explore topics.

Testing conducted by Apple in October 2020 using pre-production 13-inch MacBook Pro systems with Apple M1 chip, 8GB of RAM and 512GB SSD. The Apple TV app movie playback test measures battery life by playing back HD 1080p configuration.

**MacBook Pro - Official Apple Support** MacBook Pro, all information from the other Mac will be transferred to one partition.) Using Setup Assistant, you can transfer: Â User accounts, including preferences and email. Â Network settings, so your new MacBook Pro **MacBook Pro User's Guide - B&H Photo** Apple added support for Touch ID with the latest model MacBook Pro. With it, you can log into your account with one touch, and even set up multiple users with Touch ID. You can also use it to make online purchases thanks t **Beginner's guide to using MacBook, MacBook Air, MacBook ...** Apple Macintosh Instruction Manuals (User Guides) As per reader requests, ... Instruction Manual (PDF) 1 MacBook Pro 13-Inch (PDF) 1 MacBook Pro 13-Inch "Core 2 Duo" 2.4 Mid-2010 Instruction Manual (PDF) ... **Apple Mac Instruction Manuals (Mac User Guides): EveryMac.com** choose Apple (∏) menu > System Preferences, then click Users & Groups. Click, then enter the administrator name and password that you used to log in. From the list of users on the left, Control-click the user you're renam

**MacBook Pro 16-inch - Apple (UK)** Choose Apple menu > About This Mac. Click Support. In the macOS Resources section, click User Manual. You can also: Download MacBook Air Essentials, MacBook Essentials, iMac Essentials, iMac Essentials, iMac Pro, and Mac m

### **macOS User Guide - Apple Support**

## **MacBook Pro - Apple (UK)**

With Touch ID on your MacBook Pro, you can quickly unlock your Mac and make purchases using your Apple ID and Apple Pay - all with your fingerprint. Learn about Touch ID Find adapters for Thunderbolt 3 (USB–C) ports

Testing conducted by Apple in October 2020 using preproduction 13-inch MacBook Pro systems with Apple M1 chip, 8GB of RAM, and 512GB SSD. The Apple TV app movie playback test measures battery life by playing back HD 1080p configuration. **MacBook Pro - Apple** Have a look at the manual Apple macbook pro User Manual online for free. It's possible to download the document as PDF or print. UserManuals and user's quides for free. Share the user manual or quide on Facebook, Twitter o **Apple macbook pro User Manual** Page HTML code, <a href="http://www.usermanuals.tech/d/apple-macbook-pro-user-manual/181">Apple macbook pro User Manual Apple macbook pro User Manual Apple macbook pro User Manual Apple macbook pro User Manual online for f **Apple macbook pro User Manual, Page: 19**

# Testing conducted by Apple in October 2020 using preproduction 13-inch MacBook Pro systems with Apple M1 chip, as well as production 1.7GHz quad-core Intel Core i7-based 13-inch MacBook Pro systems with Intel Iris Plus Gra the Dead demo, at 1440x900 ...

Testing conducted by Apple in October 2020 using preproduction 13-inch MacBook Pro systems with Apple M1 chip, 8GB of RAM, and 512GB SSD. The Apple TV app movie playback test measures battery life by playing back HD 1080p configuration.

home folder.

**Change the name of your macOS user ... - support.apple.com** Designed for those who defy limits and change the world, the new MacBook Pro is by far the most powerful notebook we've ever made. With an immersive 16-inch Retina display, super-fast processors, next-generation graphics, it's the ultimate pro notebook for the ultimate user.

GET THE MOST OUT OF YOUR 16-INCH MODEL MACBOOK PRO (UPDATED VERSION) This book is an easy to understand practical guide with tips and tricks to assist you to get the most out your new 16-inch model MacBook Pro laptop. It i information on the features and functionalities of the MacBook Pro and the new macOS Catalina 10.15. Setting up of the 16-inch model MacBook Pro is well discussed in this book. Some of the 16-inch model MacBook Pro is well Accessibility, FaceTime, Messages, Mails, Safari, Photos, Notes, Podcasts, Find My, etc. This book also covers tips and tricks to help you make the most out of your MacBook Pro. Are you ready to explore our tips and tricks Catalina 10.15? Do you wish to become a master of your new 16-inch model MacBook Pro? Wait no further, scroll up and click on Buy Now to get started!

**Find the manual for your Mac - Apple Support** Global Nav Open Menu Global Nav Close Menu; Apple; Shopping Bag +. Search Support

**Apple - Support - Manuals**

Save on the new 13-inch MacBook Pro in our Education Store. Shop. Choose your new MacBook Pro. ... Apple M1 Chip with 8-Core GPU and 16-core GPU 256GB Storage Apple M1 chip with 8-core GPU and 16-core Neural Engine; 8GB un **Buy MacBook Pro - Apple (UK)** Testing conducted by Apple in October 2020 using pre-production 13-inch MacBook Pro systems with Apple M1 chip, 8GB of RAM and 512GB SSD. The Apple TV app movie playback test measures battery life by playing back HD 1080p

In July 2019, Apple updated the MacBook Air that was originally redesigned in October 2018. Even though there were no major updates to the MacBook Air, the enhancement led to a new butterfly keyboard which utilizes the sam True Tone, and a lower price tag. The MacBook Air has a T2 chip as well as fingerprint sensor for the Touch ID that can be used instead of entering password. This T2 chip is built for enhanced secure boot process through S controller. The macOS Catalina which was launched in October 2019, is the latest operating system for the Apple Mac family. The new software brought with it several new exciting features that may seem overwhelming even to separate apps, using the iPad as a second screen, otherwise known as Sidecar and lots more. This user guide contains detailed steps on how to explore all the new features on your computer along with screenshots to make it iust buying a new Mac device or downloading the new software to your existing device, this book would help you to achieve better and faster productivity. Some of the things you would learn in this book include: How to Back Mac Desktop How to Use Find My How to Sign Documents on your Devices How to Setup Sidecar on your Devices How to Use Apple Music in the Motes App How to Use Che Podcasts App How to Use Che Podcasts App How to Sync on macOS Mac How to Use Voice Controls on Mac How to Use Safari And Lots More...

We have updated this guide and have included more helpful tips to ensure you get the most out of your MacBook Pro. All the issues raised in the reviews have been addressed. If you are looking for a complete user guide that Catalina, this is the guide for you. With the introduction of macOS Catalina, you now have more features to explore on your MacBook Pro like the Picture in Picture feature, New Dark Mode, Apple Arcade, option to unsubscrib a little overwhelming when using them for the first time. In this user guide, you will find detailed steps on how to explore every available additions to macOS Catalina along with pictures to make it easy for you to unders to your existing device, this book has all you need to achieve more productivity on your Mac. Some of the guides you will learn in this book include: Download and Installation of macOS Catalina Downgrading to the Previous Unsubscribe from a Mailing List in Mail Setup Sidecar to Use your iPad As a Second Screen Sign Documents on Your Computer with your iPad or iPhone Track Friends/ Device with Find My App Use Screen Time in macOS Catalina Ho macOS Catalina Restore your iPad or iPhone on macOS Catalina How to Use the Podcasts App on Mac How to Use the Apple TV App for Mac Set up Parental Controls in the TV App How to Use Notes App on Mac Using Text Snippets in in Voice Control Create Custom Commands in Voice Control Using Safari on Mac Detailed Guide on the Apple mail app Using Picture-in-Picture feature Using screen time And lots more! Value Add for this book A detailed table o step instructions on how to operate your device in the simplest terms, easy for all to understand. Latest tips and tricks to help you enjoy your device to the fullest. Click on Buy Now to get this book and begin to do more

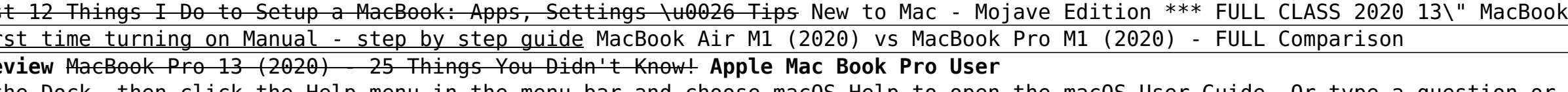

Have a look at the manual Apple macbook pro User Manual online for free. It's possible to download the document as PDF or print. UserManuals and user's quides for free. Share the user manual or quide on Facebook, Twitter o

configuration.

## **Mac - Apple (UK)**

View and download Apple macbook pro manuals for free. APPLE 15" MacBook Pro instructions manual.

**Apple macbook pro - Free Pdf Manuals Download | ManualsLib**

### **MacBook Pro 13-inch - Apple**

## **Mac - Apple**

start at the left and slowly encourage the snaps and screw tabs

Each illustrated resource offers visual learners a great beginner's guide to a particular topic, augmenting step-by-step instructions with full-color screen shots.

Learn how to drive the coolest laptop on the planet You took the plunge, paid extra, and—even though it looks and feels like perfection—have that fleeting doubt: is my MacBook really worth the investment? You'll be pleased the thousand and one reasons why the MacBook Pro or Air you now own is a modern masterpiece—as well as the ten thousand and one (and counting) things you can do with it. With its super-smooth performance, top-shelf LED scr lot of fun. Keeping jargon to a minimum, Mark L. Chambers-prolific tech author and all-round Mac whiz-gives you a friendly, step-by-step welcome to everything MacBook, from reviewing the familiar with files, security setti digital netherworld of iCloud. Then, with the basics reassuringly in place, you can begin your journey to power-user mastery in whatever areas of MacBook-ing you're most interested in, from doing the accounts in Numbers to GarageBand. Get familiar with the latest macOS, Big Sur Communicate with Messages and FaceTime Stream music, movies, and TV shows Manage and edit photos and video clips Whether you're a PC convert, Mac veteran, or complete get the most out of the technical marvel that's now at your command.

In November 2019, Apple launched the 16-inch MacBook Pro which took the place of the previous 15-inch model. Currently, the lineup includes the 16-inch model. The features for the 16-inch model. Currently, the lineup inclu bezels, bigger 16-inch Retina display, graphics cards from the AMD Radeon Pro 5000M Series, a maximum of 8TB storage space, and a maximum of 64GB RAM. In May 2019, the higher-end 13-inch model was refreshed by Apple, while expensive choices. The updated features include new quad-core processors, an improved butterfly keyboard, True Tone support, T2 security chip, Touch ID, and Touch Bar. The macOS Catalina which was launched in October 2019, several new exciting features that may seem overwhelming even to existing users. Some of these features include the Screen, otherwise known as Sidecar and lots more. This user quide contains detailed steps on how to explor features on your computer along with screenshots to make it easy for you to familiarize yourself with the workings of the macOS Catalina. Whether you are just buying a new Mac device, this book would helo you to achieve be the things you would learn in this book include: How to Install macOS Catalina How to Backup and Restore your Devices on macOS Catalina How to Organize the Mac Desktop How to Sign Documents on your Devices How to Setup Sid of the Notes App How to Use Reminders on Mac How to Use the Podcasts App How to Sync on macOS Catalina How to Use Screen Time on Mac How to Use Voice Controls on Mac How to Use Safari And Lots More...

Master a Mac without jargon and complications. Once you go Mac, you never go back. And if you have this book, you'll be more than happy to never go back. In The Ultimate Mac User Book, we've made a bold attempt to unveil a upgrade your knowledge of macOS, this is for you Here's what you'll learn from the book: - The anatomy of Mac's interface. How to set up your new Mac for years of use. - Basic and advanced shortcuts for all jobs on Mac. developers, students, as well as people of any profession who want to hit new productivity milestones on Mac. - 20 hacks every seasoned Mac user should be using (but only a few actually do) in the bonus chapter. Reliable a Macintosh operating systems is very versatile, with tons of features and enhancements built on top of each other. Navigating through all of them can be complicated. Especially if you have no time to figure out how things w for you with this book.

We have updated this quide and have included more helpful tips to ensure you get the most out of your Mac. If you are looking for a complete user quide that has all the hidden tips and tricks to maximize the features of yo you now have more features to explore on your Mac, like the Picture in Picture in Picture feature, New Dark Mode, Apple Arcade, option to unsubscribe directly in the Mail app and lots more. Even for when when when when usi will find detailed steps on how to explore every available addition to macOS Catalina along with pictures to make it easy for you to understand and follow. Whether you are just buying a new Mac device or downloading the la on your Mac computer. Some of the things you would learn in this book include: Download and Installation of macOS Catalina Downgrading to the Previous Operating System Automatically Run Dark Mode Find a Lost Device with th Second Screen Sian Documents on Your Computer with your iPad or iPhone Track Friends/ Device with Find My App Use Screen Time in macOS Catalina How to Use the Music App Sync your iPad or iPhone on macOS Catalina Restore yo Podcasts App on Mac How to Use the Apple TV App for Mac Set up Parental Controls in the TV App How to Use Notes App on Mac Disable/ Enable Commands in Voice Control Create Custom Commands in Voice Control Using Safari on M Detailed Guide on the Apple mail app Using Picture-in-Picture feature Using screen time And lots more! Value Add for this book A detailed table of content that you can always reference to get detailed table of content that all to understand. Latest tips and tricks to help you enjoy your device to the fullest. Click on Buy Now to get this book and begin to do more productive activities with your Mac.

Mac mini is made easy, with the new M1 chip, that is the Apple created Arm based chip for the mac mini, it is a better quality model with 6-core Intel core 15 chip, it is a device that has all the power of a Mac computer. have iust purchased this device and want to make the most out of it, mastering the features, tips, and tricks to navigate through the device like a PRO. In this quide, you'll learn all the mind-blowing features of the new nore Here is an overview of what vou would find in this book Apple Mac Mini (M1. 2020) Review Mac Mini Apple M1 Models The M1 Models The M1 Mac mini reviews Design Performance Gaming performance M1: system on a chip Ports Improvements Points Of Reference GPU Neural motor Running Application Intel Mac Mini RAM Other Features SSD Connectivity Basic Models Custom Manufacturing Options High-End Mac Mini Upgrade Options High-End Mac Silicon M1 I Is Safe Mode? The Most Effective Method To Boot In Safe Mode On Mac Apple Silicon M1 Safe Boot In Apple Silicone Use for Mac mini Advantages Of The Mac Mini The least expensive Mac Mini What Oan You Do With What Can You Do Screen Use Any Screen As A Pc Set Up Advanced Signage With Your Mac Mini . Create A Home Display Cente r. View And Offer Photographs Mac Mini Ouestion Buster How Do You Turn On A Mac Mini Ouestion To Use Any Support With A Rosetta New Guts, New Problems Small Chip. Giant Step .Machine Learning The Power Of Macos Big Sur On M1. Click the buy now button to get this book

The Complete Beginner to Expert Guide to Maximizing your 2020 MacBook Air.Are you looking for a comprehensive user manual that will help you SETUP and MASTER your MacBook Air? Are you to all the amazing features of your de hands on this book and have an amazing time using your device.Apple updated the MacBook Air in a major way in mid-March 2020. While it may look like the previous version on the surface, dig a little deeper and you'll see i customization options.The third iteration of the 'new' MacBook Air design finally nails every area well enough to make this the best MacBook for most people. The keyboard is the star of the show here, Yep, that's right. Ap thank goodness. Even with all these new features, Apple still managed to keep the starting price at a relatively affordable \$999. The MacBook Air (2020) comes with all the right improvements without sacrificing the best fe 2020 model does have some exciting improvements under the hood. There's a 10th-generation processor, and double the base storage.There is0a lot to love in Apple's latest MacBook Air. This book is written in simple and clea MacOS Catalina 10.15 within the shortest period of time. Here is a preview of the topics in this quide: -Take a tour of your new MacBook Air-How to Get Started-Use MacBook Air with other Devices-Apps included with your new organize your files in the Finder on Mac-Use Launchpad to view and open apps on Mac-How to manage windows -Use apps in Split View -Install and uninstall apps from the internet or disc on Mac-Customize your internet account and groups-Create and work with documents-Dictate your messages and documents -Set a different keyboard dictation shortcut-Back up your files with Time Machine -Create an Apple ID on Mac-Sign in to a new device or browser Sharing on Mac-View and download purchases made by other family members-Use Continuity to work across Apple devices-Use your iPad as a second display for your Mac and approve requests with Apple Watch-Listen to podcasts on passwords using keychains on Mac-And so much more!Scroll up and click BUY WITH 1-CLICK to add this book to your library.

Copyright code : e54ab269b0a70cf753772004702bff0b